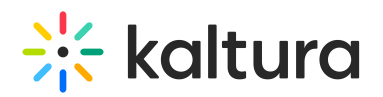

## **Kaltura Application Framework (LMS integration) Essentials Agenda**

 $A \circ \text{dified on } 02/01/2022111103$ 

## **OVERVIEW**

The Kaltura Training and Learning Team is led by experienced training professionals who promote an open knowledge-sharing environment to build knowledge, skills and services for the benefit of educational and enterprise clients all over the globe. Training sessions include a professional consultation service that consists of in depth use case scenarios and tools to use for managing and using your Kaltura products.

This session is intended for admins and end users and will cover the Kaltura Application Framework (KAF) plug-in. We will also explore the user capabilities on how to upload, manage, and edit content.

Upon completion of this learning session, the participants will be able to:

- Create Media using the Kaltura Capture Suite
- $\bullet$  Use and manage the My Media repository.
- Upload, delete, edit and publish media.
- Create an Interactive Video Ouiz.
- Understand the Media Gallery Capabilities.
- View, filter and understand gallery analytics.
- Understand the Shared Repository Capabilities

## **Agenda**

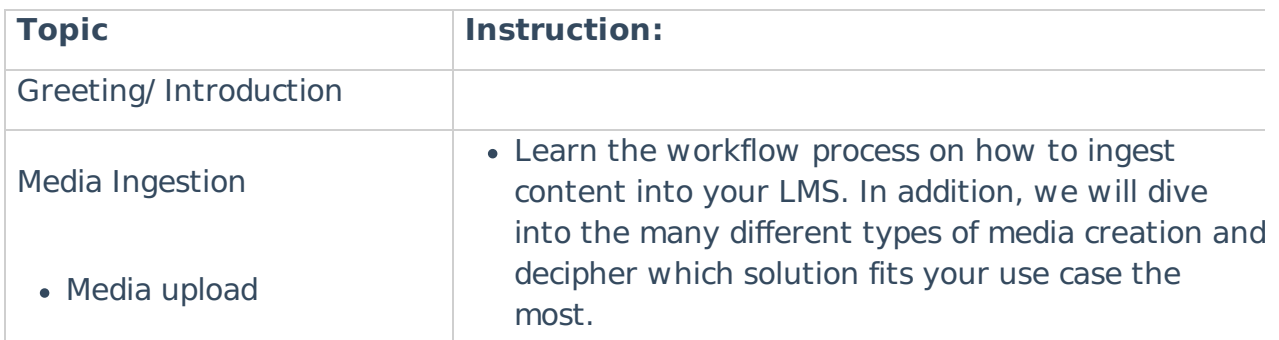

Copyright ©️ 2019 Kaltura Inc. All Rights Reserved. Designated trademarks and brands are the property of their respective owners. Use of this document constitutes acceptance of the Kaltura Terms of Use and Privacy Policy.

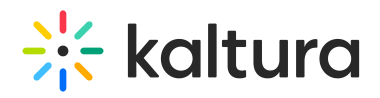

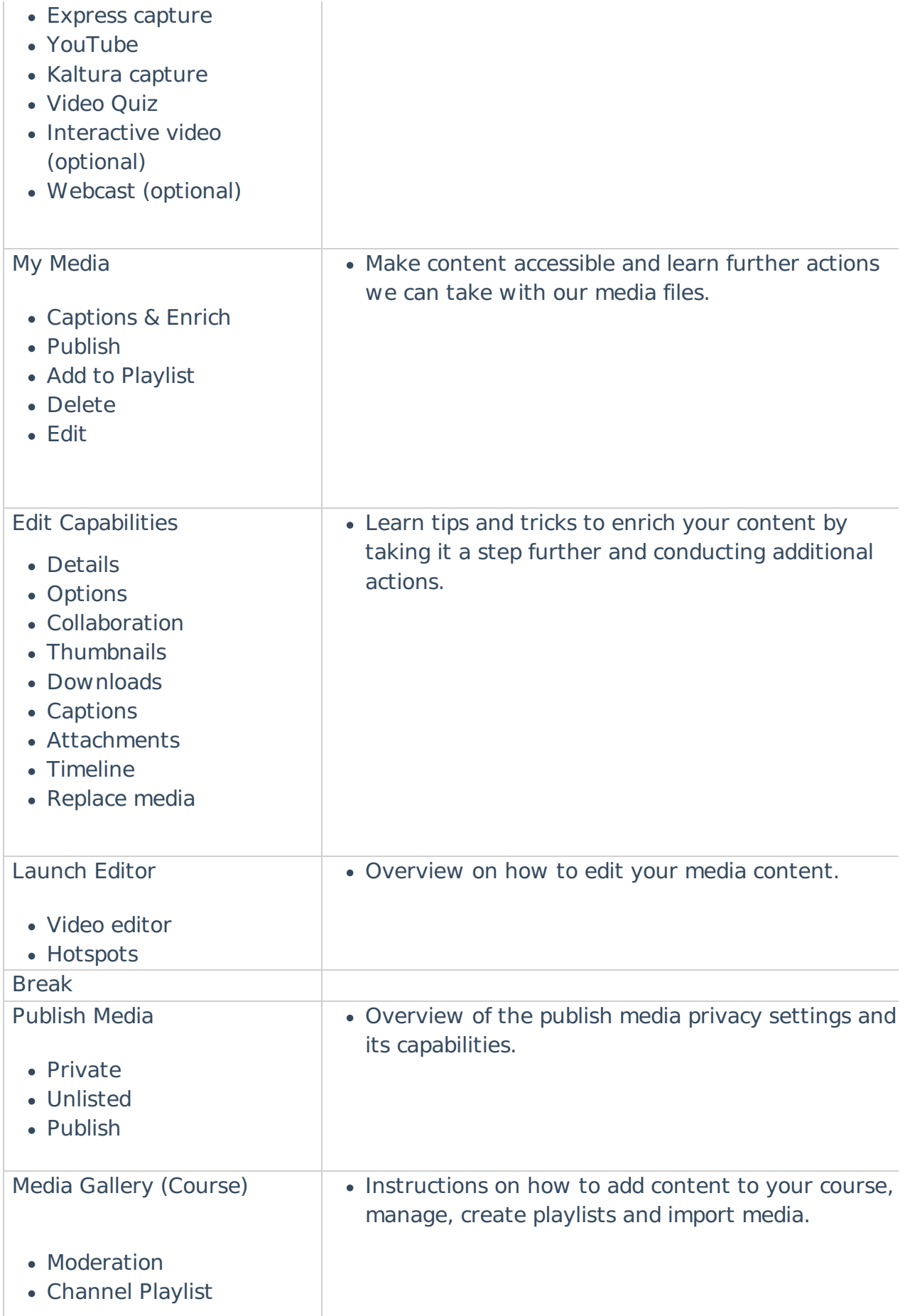

Copyright ©️ 2019 Kaltura Inc. All Rights Reserved. Designated trademarks and brands are the property of their respective owners. Use of this document constitutes acceptance of the Kaltura Terms of Use and Privacy Policy.

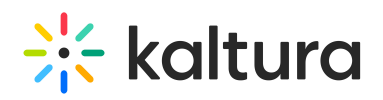

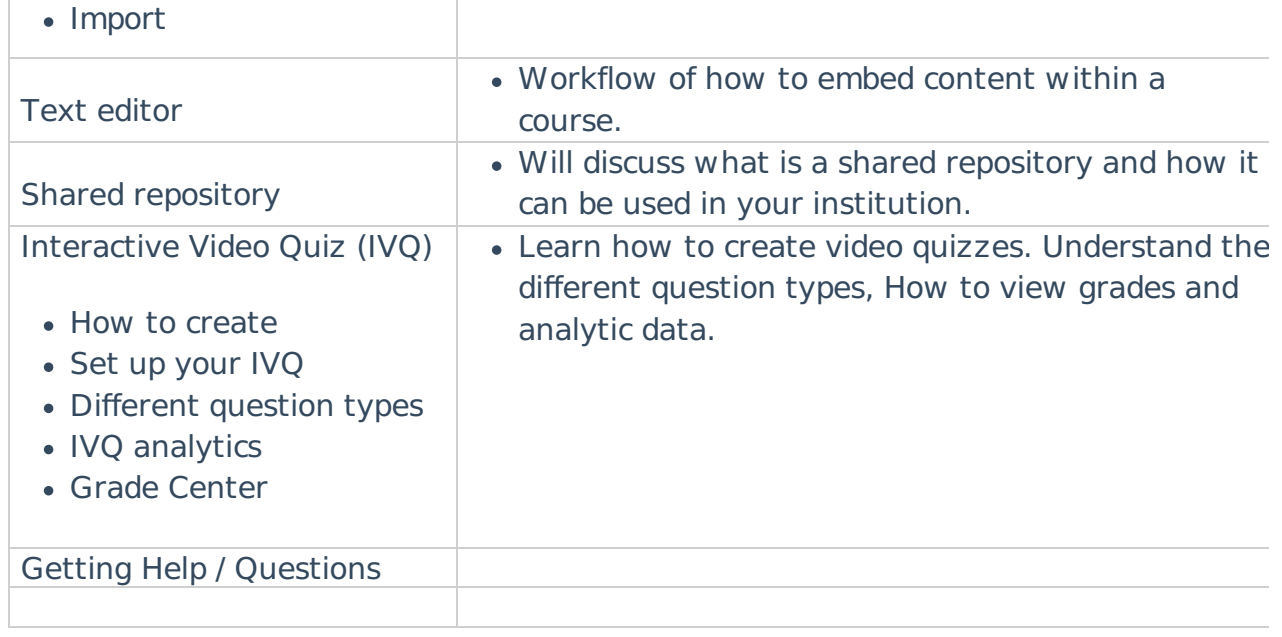